## **Kapitel 14: Datenspeicherung, Indexstrukturen und Anfrageausführung**

**14.1 Wie Daten gespeichert werden 14.2 Wie auf Daten effizient zugegriffen wird (Indexstrukturen) 14.3 Wie Anfragen ausgeführt werden**

#### **Interne (idealisierte) Schichtenarchitektur eines DBS**

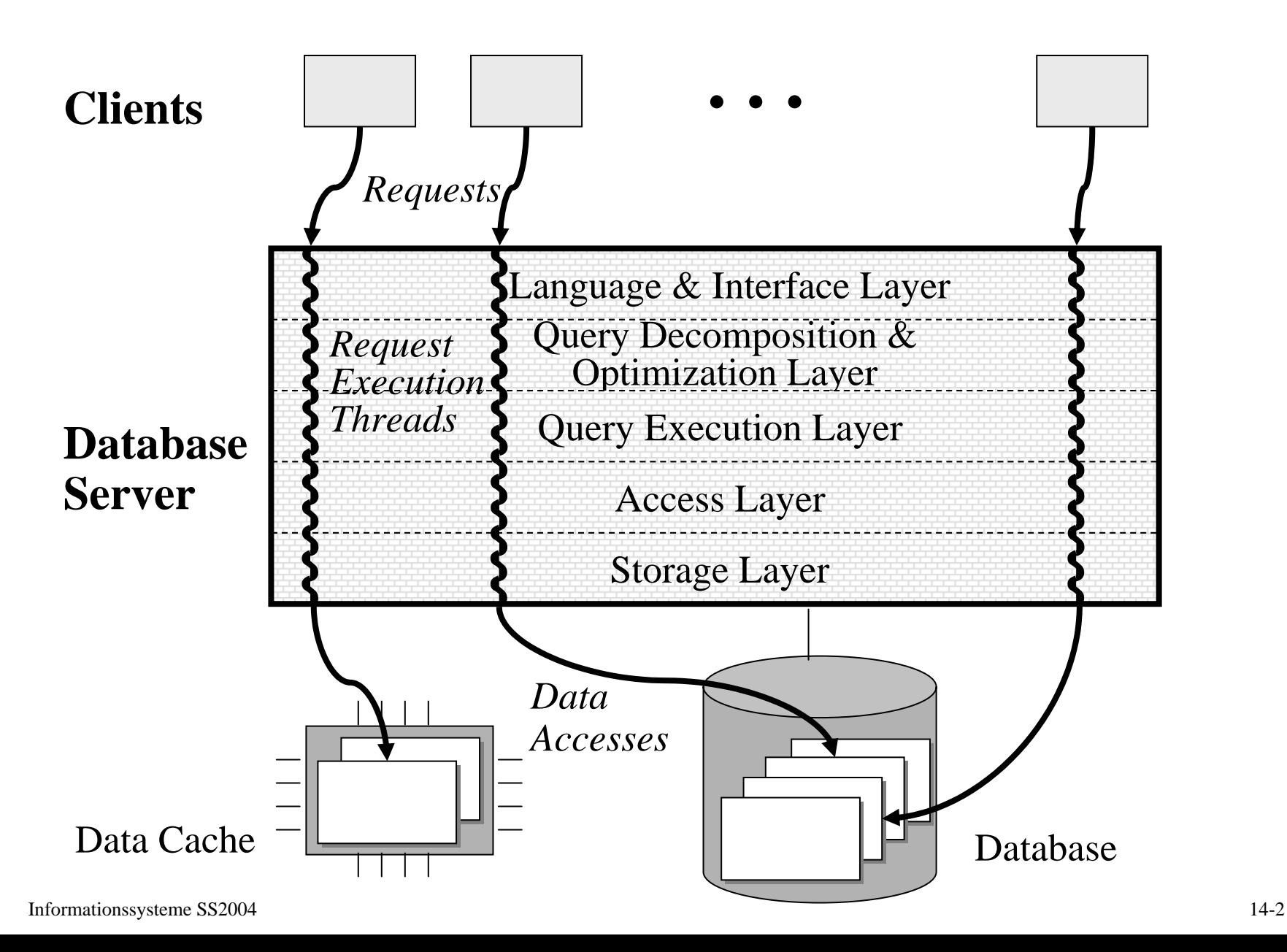

# **14.1 Wie Daten gespeichert werden**

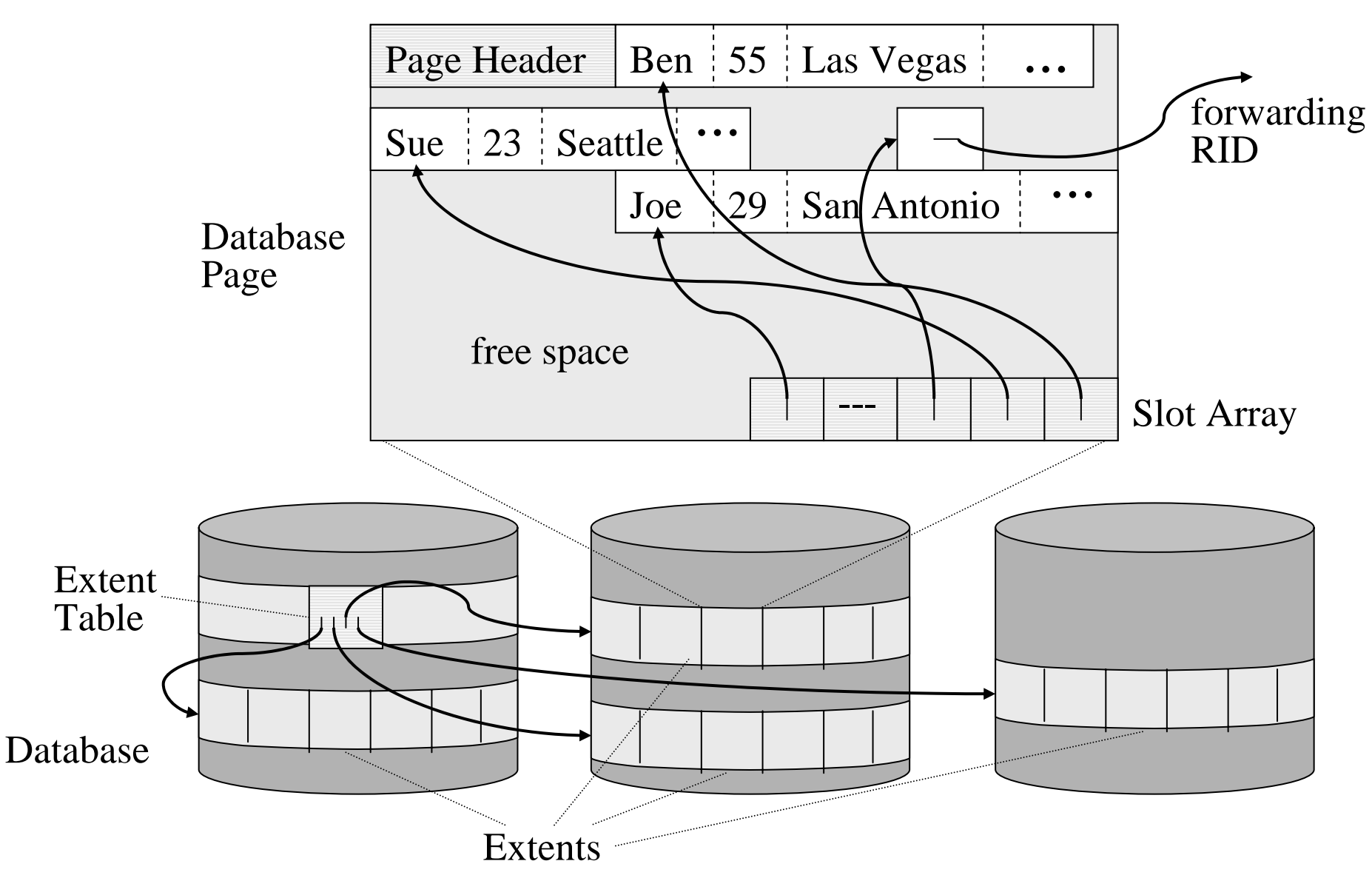

# **Charakteristika moderner Magnetplatten**

(z.B. Seagate Cheetah 18 mit Ultra-SCSI- oder Fibre-Channel-Schnittstelle)

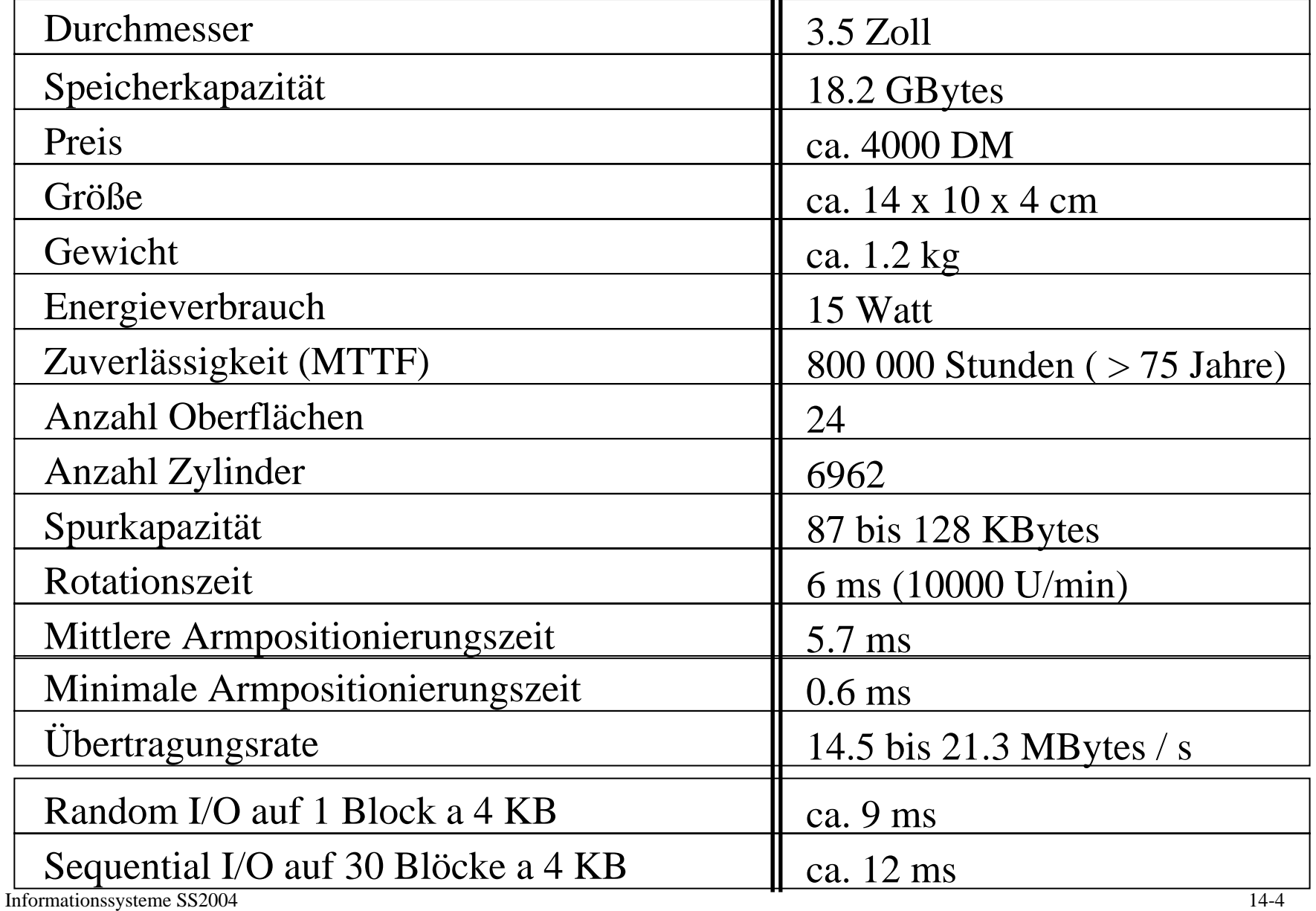

# **Leistungsparameter einer Magnetplatte**

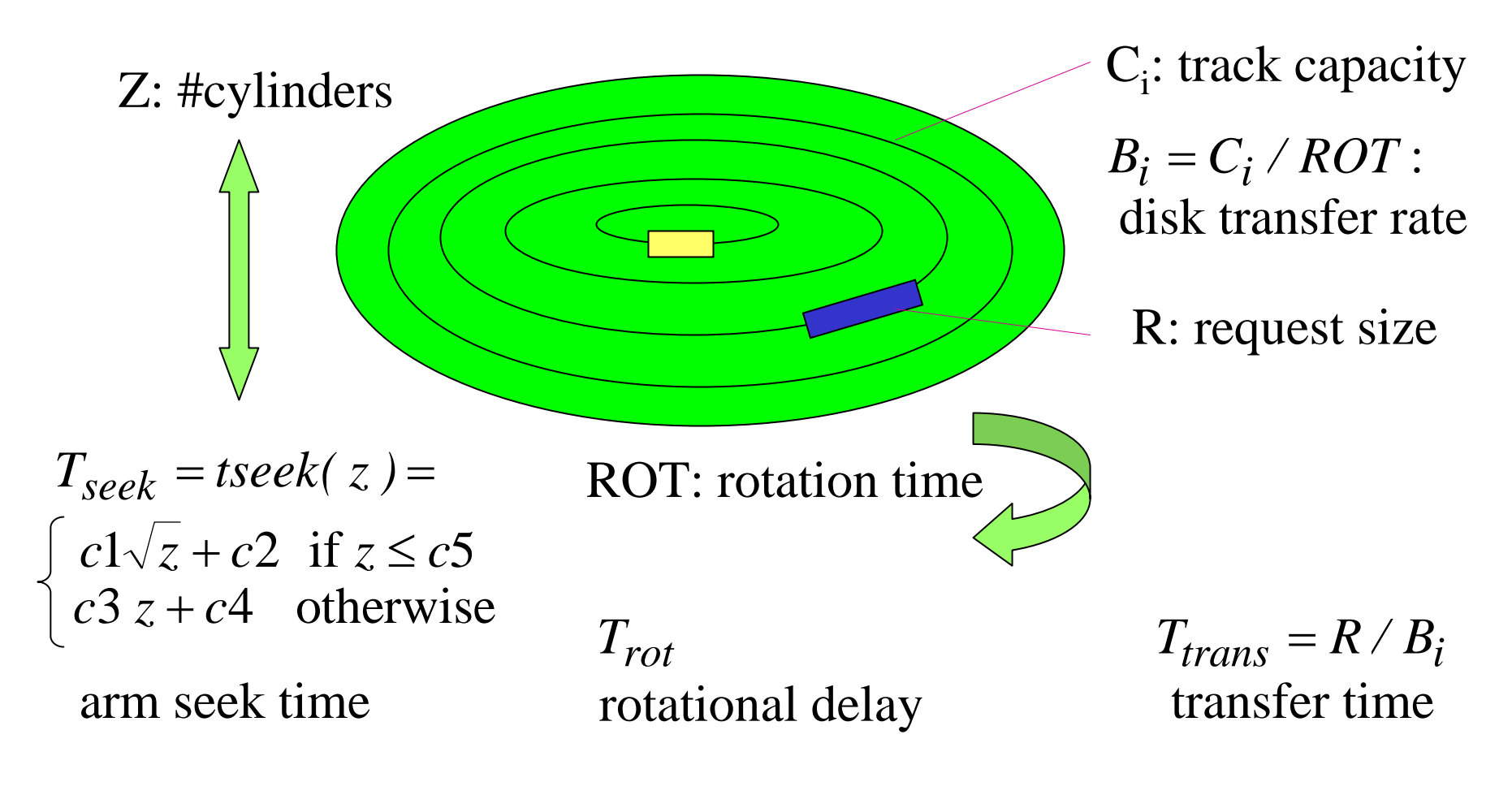

# **Charakteristika von Speicherhierarchien**

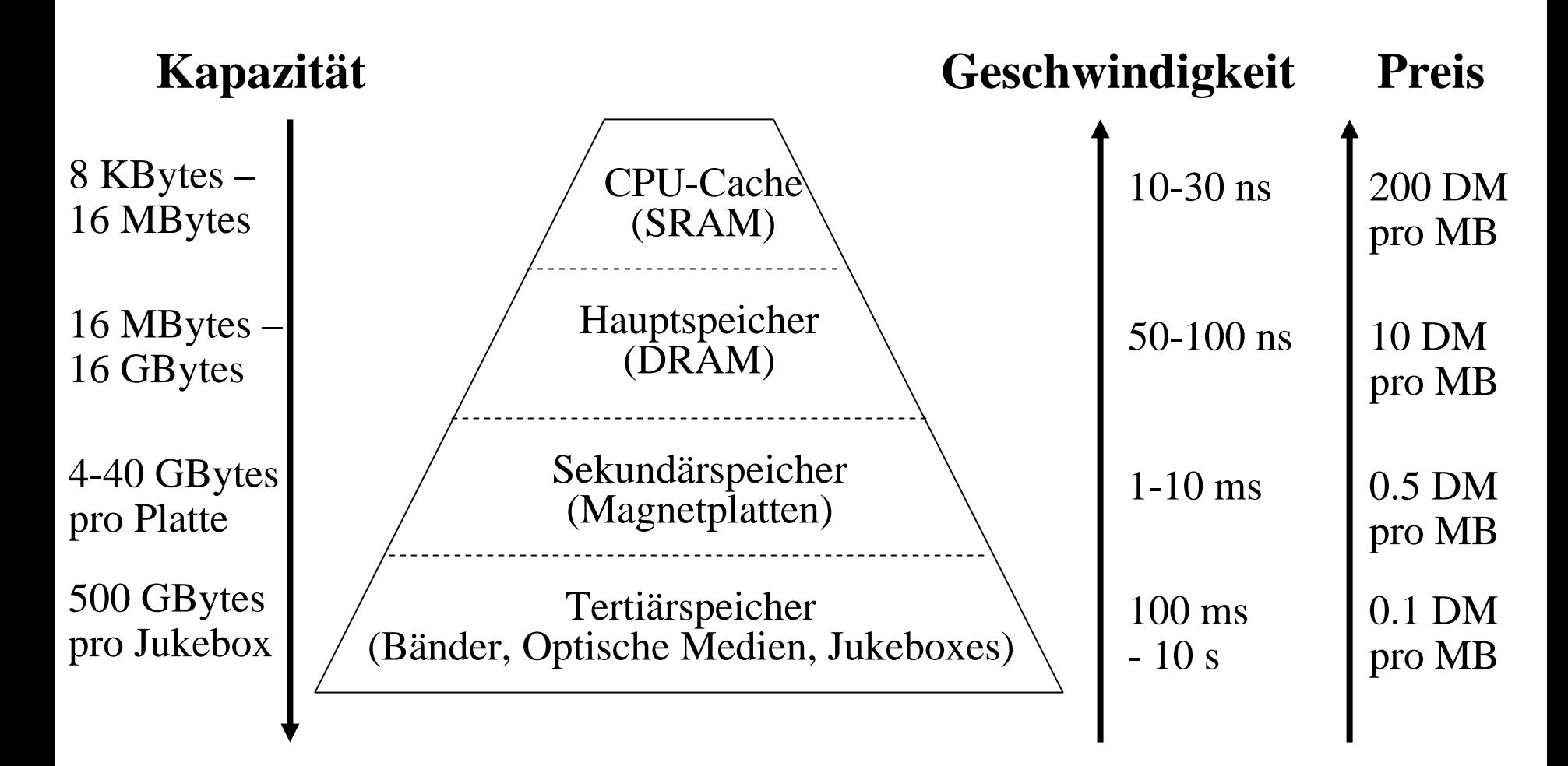

## **14.2 Wie auf Daten effizient zugegriffen wird (Indexstrukturen)**

CREATE [UNIQUE] INDEX index-name ON table (column, {, column ...})

zur Beschleunigung von:

- *Exact-Match-Selektionen*: A1=wert1 ∧ A2=wert2 ∧ ... ∧ Ak=wertk (z.B. City = 'Miami' oder  $City = 'Paris' \wedge State = 'Texas')$
- *Bereichs-Selektionen*:  $u1 \leq A1 \leq o1 \wedge ... \wedge uk \leq Ak \leq ok$  $(z.B. 21 \le Age \le 30 \text{ oder } 21 \le Age \le 30 \land Salaray \ge 100 000)$
- *Präfix-Match-Selektionen*: u1 ≤ A1 ≤ o1 ∧ u2 ≤ A2 ≤ o2 ∧ ... ∧ uj ≤ Aj ≤ oj (mit j < k)  $(z.B. 21 \le Age \le 30$  bei einem Index über Age, Salary).

Welche Indexstrukturen für welche Attributkombinationen?

 $\rightarrow$  Problem des physischen Datenbankentwurfs für DBA oder "Index Wizard" !

## **Binäre Suchbäume (für Hauptspeicher)**

Schlüssel (mit den ihnen zugeordneten Daten) bilden die Knoten eines binären Baumsmit der Invariante:

für jeden Knoten t mit Schlüssel t.key und alle Knoten l im linken Teilbaum von t, t.left, und alle Knoten r im rechten Teilbaum von t gilt: l.key ≤ t.key ≤ r.key

Suchen eines Schlüssels k:

Traversieren des Pfades von der Wurzel bis zu k bzw. einem Blatt Einfügen eines Schlüssels k:

Suchen von k und Anfügen eines neuen Blatts

Löschen eines Schlüssel k:

Ersetzen von k durch das "rechteste" Blatt links von k

Worst-Case-Suchzeit für n Schlüssel: O(n) bei geeigneten Rebalancierungsalgorithmen (AVL-Bäume, Rot-Schwarz-Bäume, usw.): O(log n)

### **Beispiel für einen binären Suchbaum**

London, Paris, Madrid, Kopenhagen, Lissabon, Zürich, Frankfurt, Wien, Amsterdam, Florenz

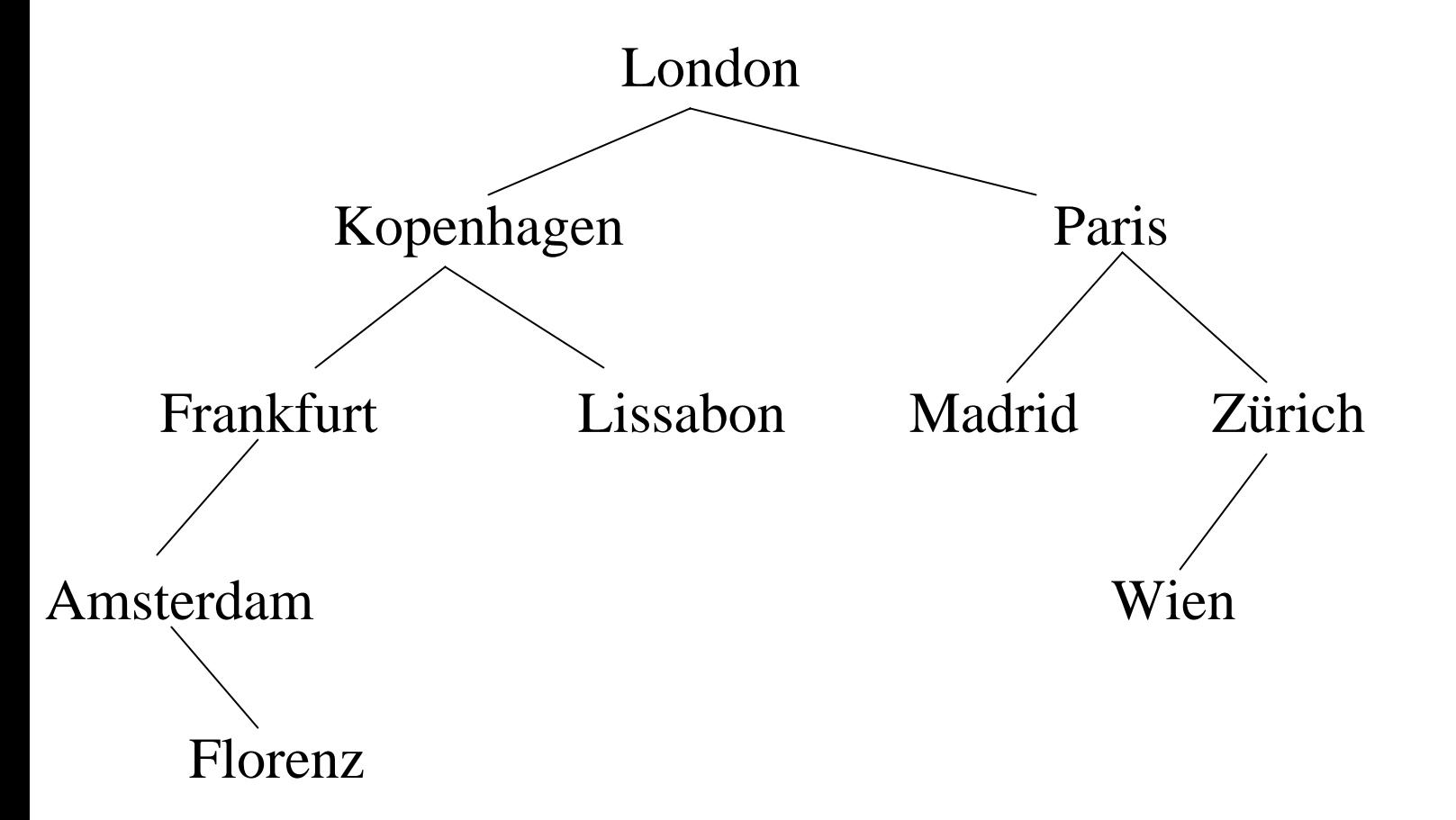

### **B\*-Bäume: Seitenstrukturierte Mehrwegbäume**

- Hohler Mehrwegebaum mit hohem Fanout ( ⇒ kleiner Tiefe)
- Knoten = Seite auf Platte
- •Knoteninhalt:
	- (Sohnzeiger, Schlüssel)-Paare in inneren Knoten
	- Schlüssel (mit weiteren Daten) in Blättern
- perfekt balanciert: alle Blätter haben dieselbe Distanz zur Wurzel
- Sucheffizienz  $O(log_k n/C)$  Seitenzugriffe (Platten-I/Os) bei n Schlüsseln, Seitenkapazität C und Fanout k pro Baumniveau: bestimme kleinsten Schlüssel ≥ q und suche weiter im Teilbaum links von q
- Kosten einer Einfüge- oder Löschoperation  $O(log_k n/C)$
- mittlere Speicherplatzauslastung bei zufälligem Einfügen: ln 2 ≈ 0.69

#### **B\*-Baum-Beispiel**

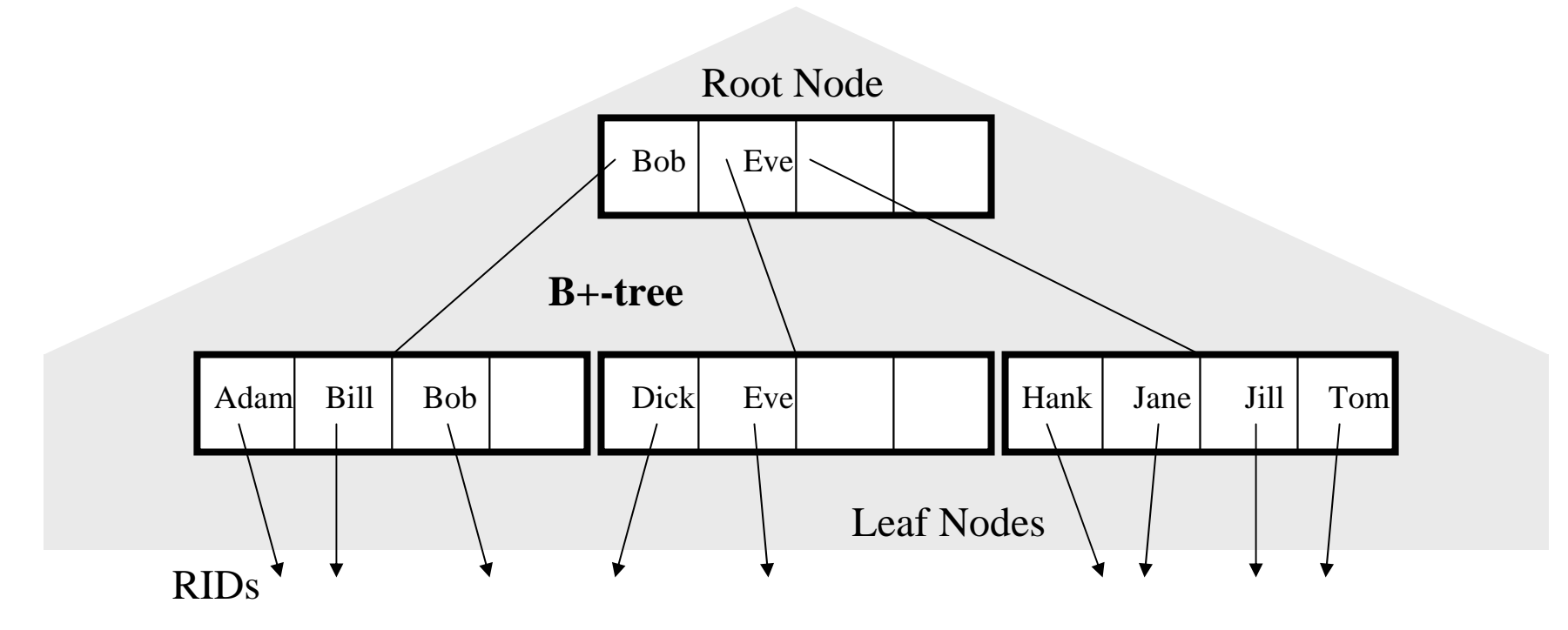

#### **B\*-Baum-Beispiel (2)**

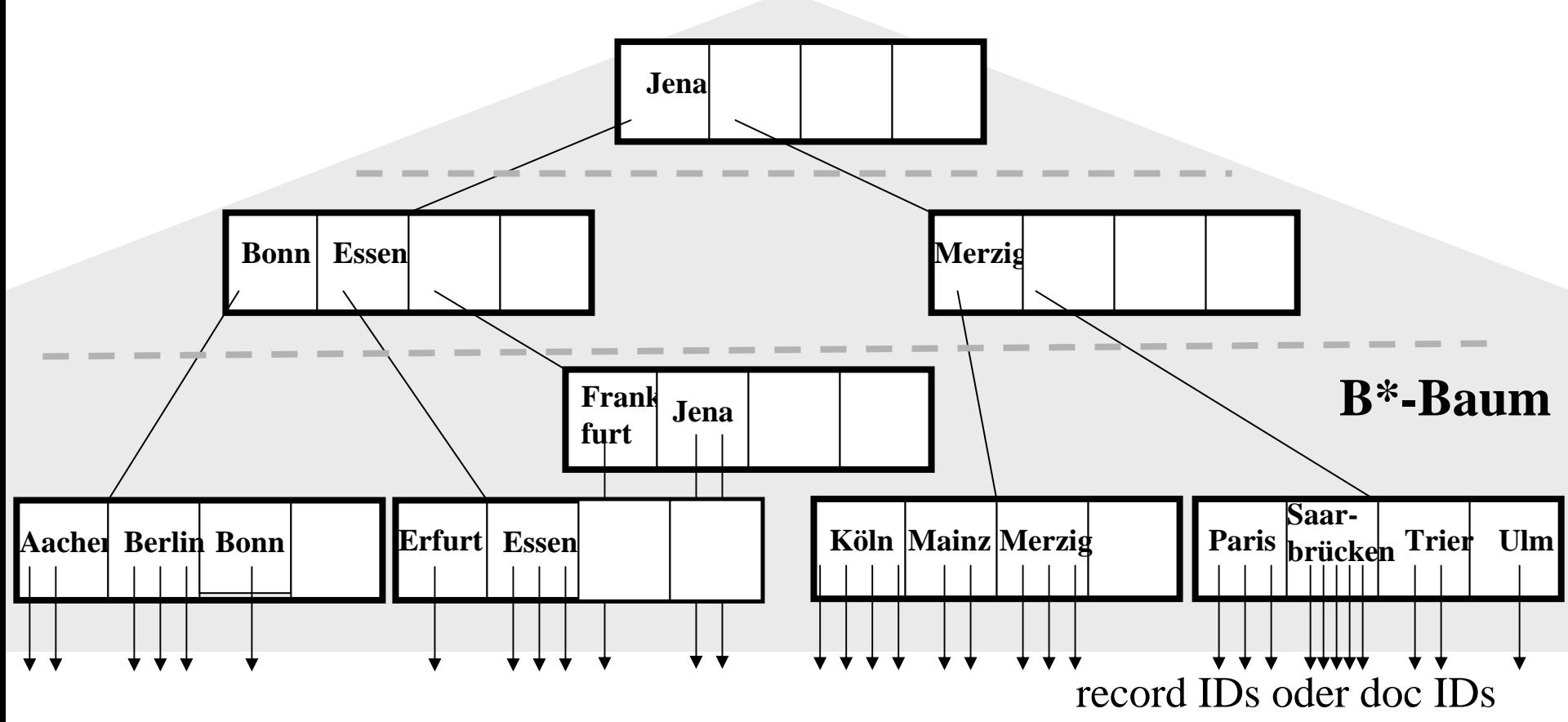

#### **B\*-Baum-Definition**

Ein Mehrwegbaum heißt B\*-Baum der Ordnung (m, m\*), wenn gilt:

- •Jeder Nichtblattknoten außer der Wurzel enthält mindestens m ≥1 und höchstens 2m Schlüssel (Wegweiser).
- Ein Nichtblattknoten mit k Schlüssel x1, ..., xk hat genau k+1 Söhne t1, ...,  $t(k+1)$ , so daß
	- für alle Schlüssel s im Teilbaum ti (2≤i≤k) gilt x(i-1) < s ≤ xi und
	- für alle Schlüssel s im Teilbaum t1 gilt s ≤ x1 und
	- für alle Schlüssel im Teilbaum t(k+1) gilt xk < s.
- Alle Blätter haben dasselbe Niveau (Distanz von der Wurzel)
- •Jedes Blatt enthält mindestens m\* ≥1 und höchstens 2m\* Schlüssel.

Achtung: Implementierungen verwenden **variabel lange Schlüssel** und eine Knotenkapazität in Bytes statt Konstanten 2m und 2m\*

Sonderfall m=m\*=1: **2-3-Bäume** als Hauptspeicherdatenstruktur

#### **Pseudocode für B\*-Baum-Suche**

Suchen von Schlüssel s in B\*-Baum mit Wurzel t: t habe k Schlüssel x1, ..., xk und  $k+1$  Söhne t1, ...,  $t(k+1)$ (letzteres sofern t kein Blatt ist) Bestimme den kleinsten Schlüssel xi, so daß s ≤ xi if s = x i (für ein i ≤ k) und t ist ein Blatt then Schlüssel gefunden else

if t ist kein Blatt thenif s  $\leq$  xi (für ein i  $\leq$  k) then suche s im Teilbaum ti else suche s im Teilbaum t(k+1) fi else Schlüssel s ist nicht vorhanden fi fi

#### **B\*-Baum-Suche (1)**

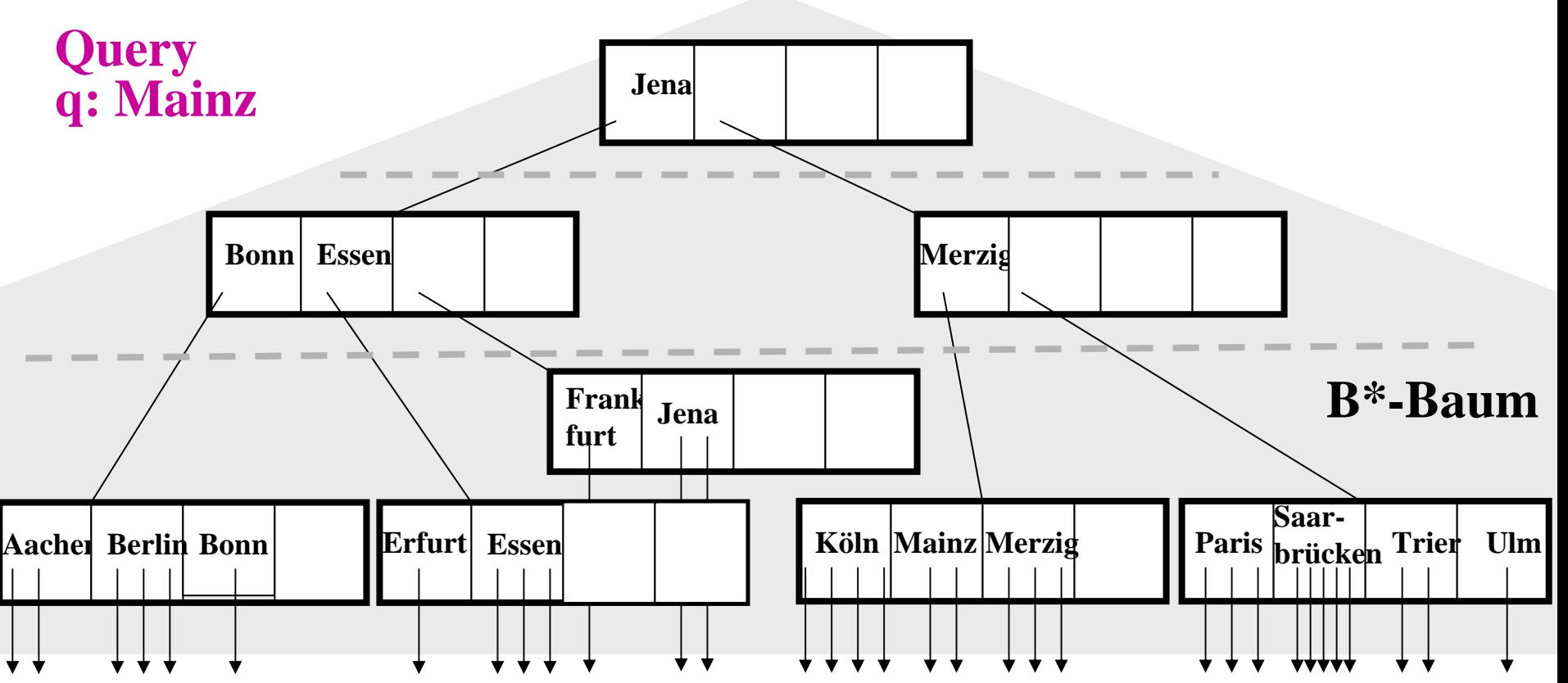

#### **B\*-Baum-Suche (2)**

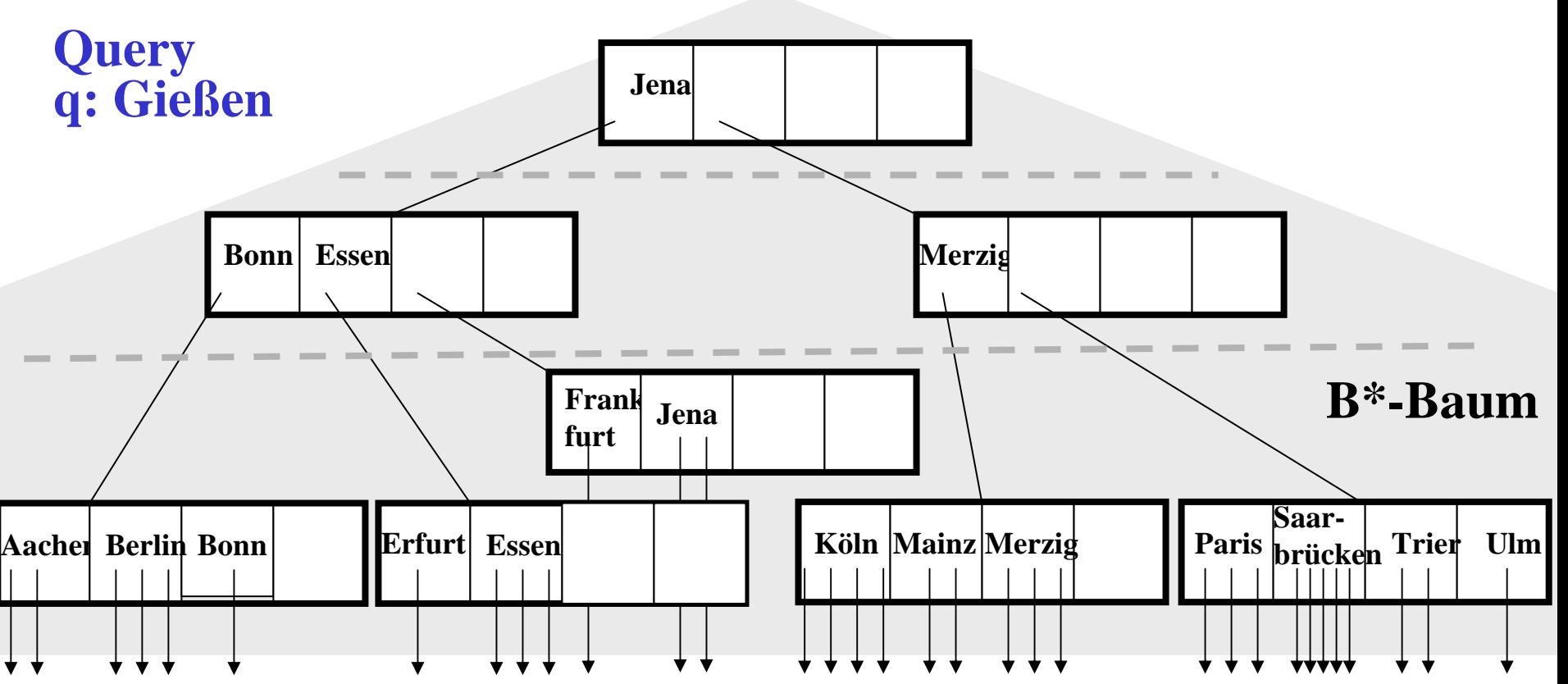

#### **Pseudocode für Einfügen in B\*-Baum (Grow&Post)**

Suche nach einzufügendem Schlüssel e

if e ist noch nicht vorhanden then

Sei t das Blatt, bei dem die Suche erfolglos geendet hat repeat

if t hat weniger als 2m\* bzw. 2m Schlüssel (d.h. ist nicht voll) then füge e in t ein

else */\* Knoten-Split \*/*

Bestimme Median s der 2m\* +1 bzw. 2m+1 Schlüssel inkl. e

Erzeuge Bruderknoten t' */\* Grow-Phase \*/*

if t ist Blattknoten then

Speichere Schlüssel ≤ s in t und Schlüssel > s in t' else Speichere Schlüssel < s (mit Sohnzeigern) in t und

Schlüssel > s (mit Sohnzeigern) in t' fi

if t ist Wurzel */\* Post-Phase \*/*

then Erzeuge neue Wurzel r mit Schlüssel s und Zeigern auf t und t' else Betrachte Vater von t als neues t und s (mit Zeiger auf t') als e fi fi

until kein Knoten-Split mehr erfolgt

#### **Beispiel: Einfügen in B\*-Baum**

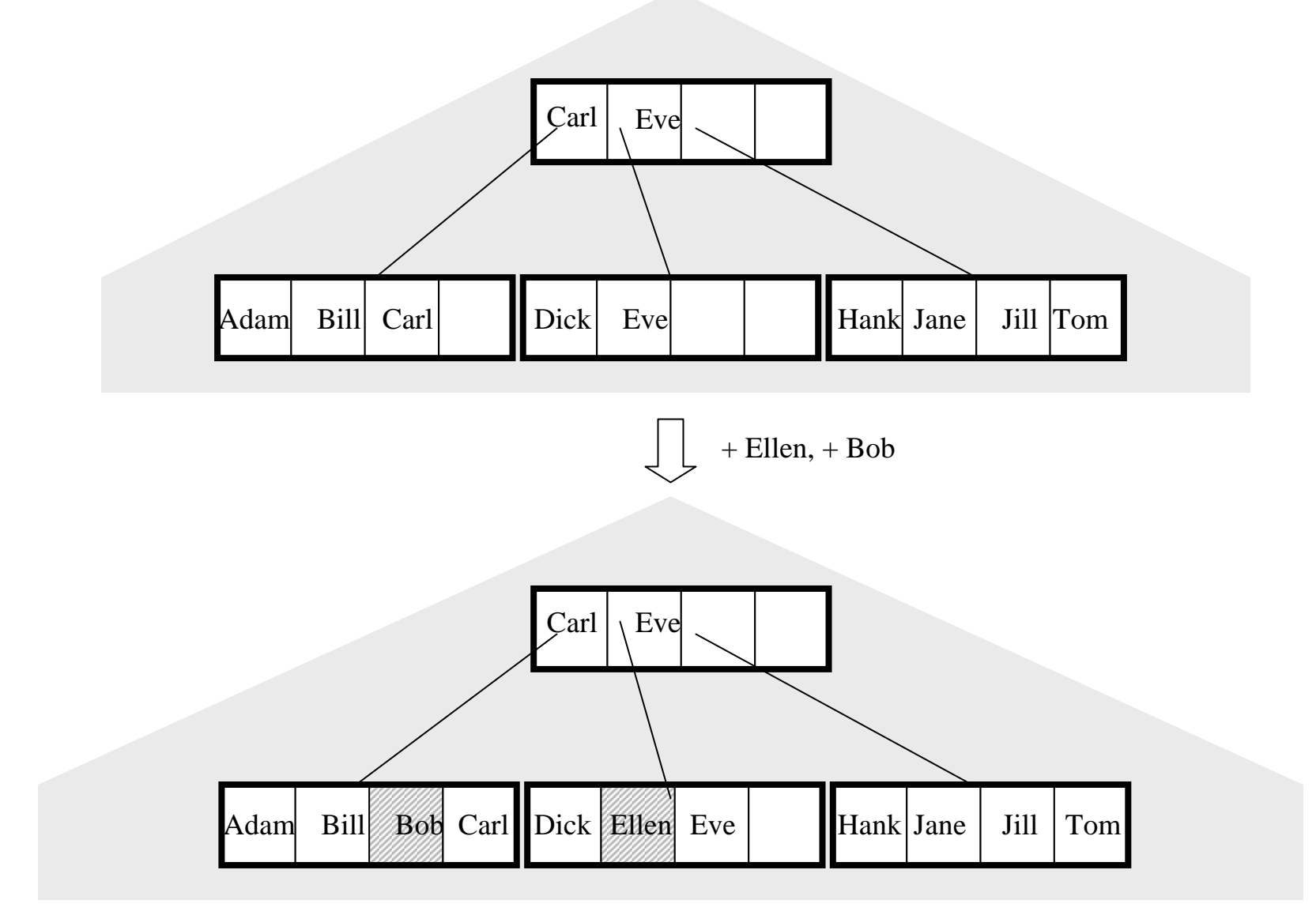

#### **Beispiel: Einfügen in B\*-Baum mit Blatt-Split** Adamm Bill Bob Carl Dick Ellen Eve Hank Jane Jill TomCarl $1 \mid$  \ Eve + Sue Sue

**Leaf Node Split**

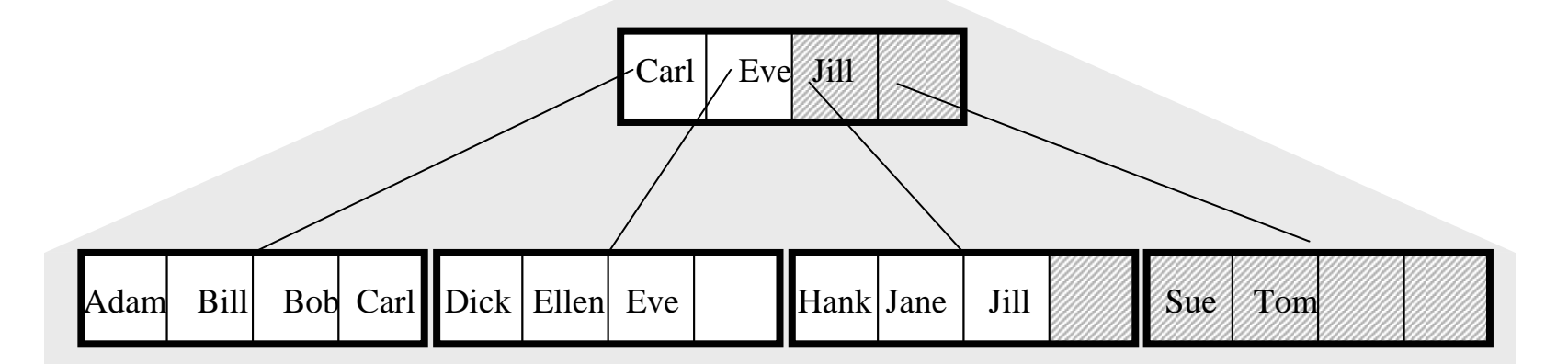

# **Beispiel: Einfügen in B\*-Baum mit Wurzel-Split**

 $\int$  + Betty

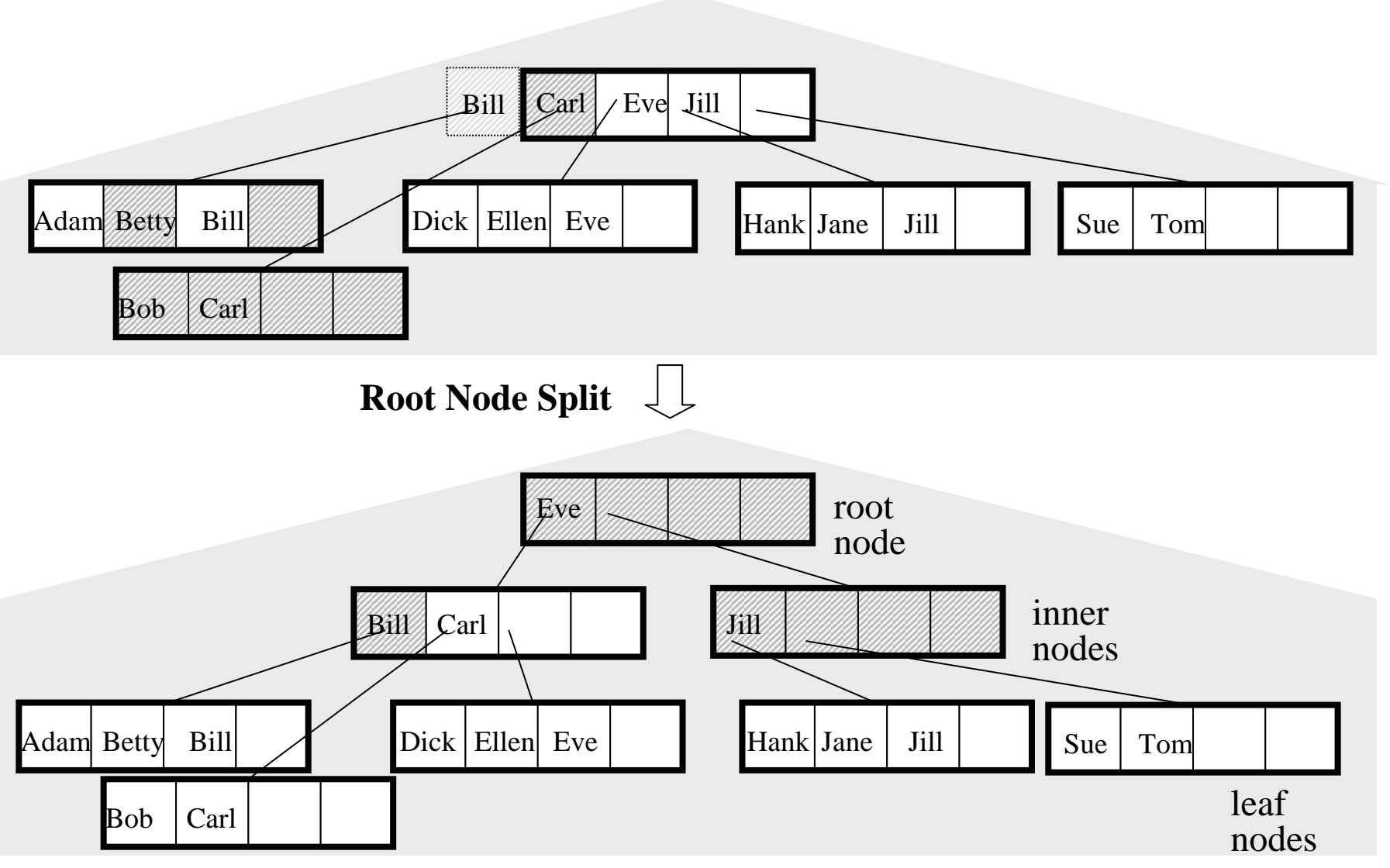

Informationssysteme SS2004 14-20

#### **Präfix-B\*-Bäume für Strings als Schlüssel**

Schlüssel in inneren Knoten sind nur **Wegweiser (Router)** zur Partitionierung des Schlüsselraums.

Statt x i = max{s: s ist ein Schlüssel im Teilbaum ti} genügt ein (kürzerer) Wegweiser xi' mit si  $\leq x$ i' $\lt x$ (i+1) für alle si in ti und alle s(i+1) in t(i+1). Eine Wahl wäre xi' = kürzester String mit der o.a. Eigenschaft.

→ höherer Fanout, potentiell kleinere Baumhöhe

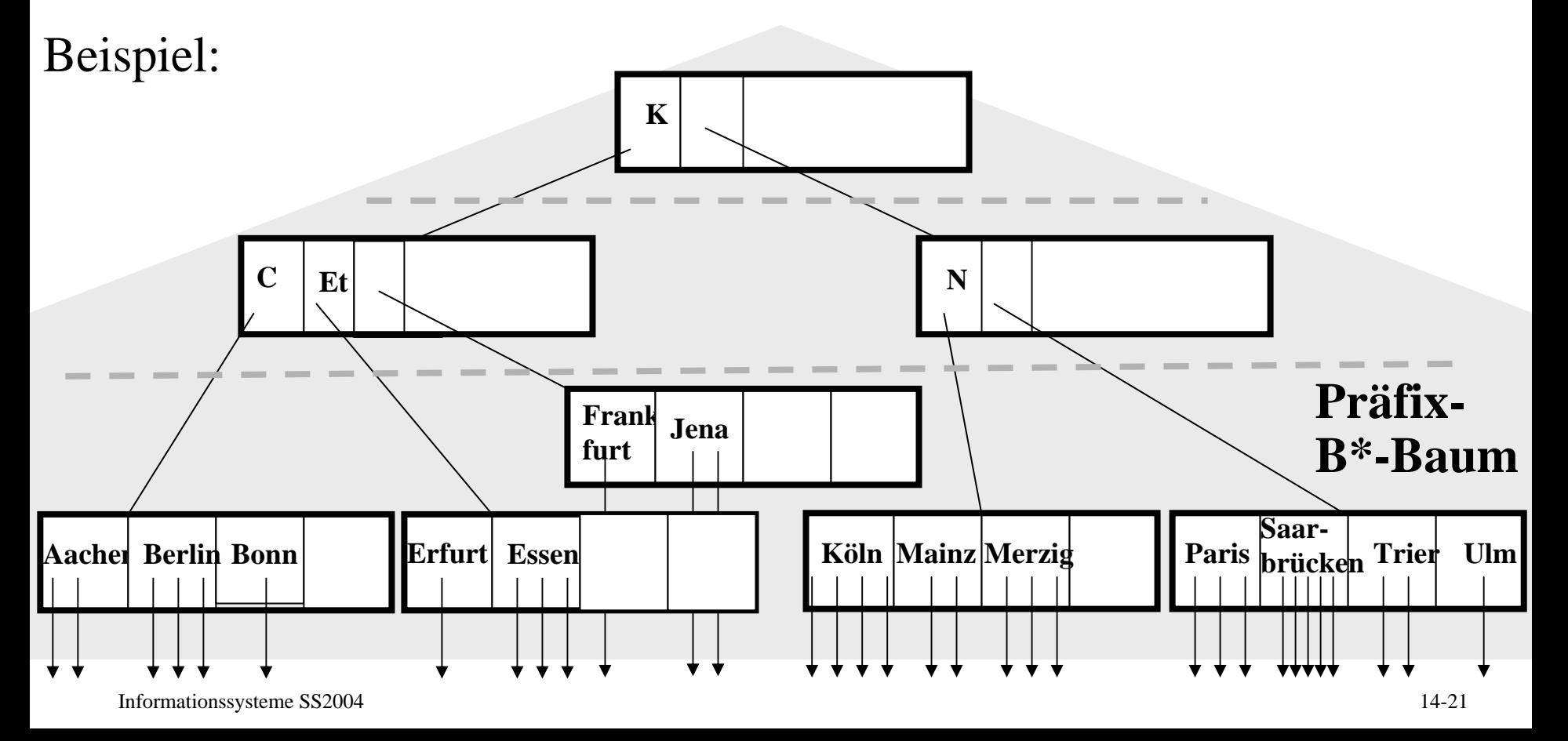

## **14.3 Wie Anfragen ausgeführt werden**

Interne Repräsentation einer Anfrage bzw. eines Ausführungsplans als Operatorbaum mit algebraischen Operatoren der Art:

- •Table-Scan
- RID-Zugriff
- •Index-Scan
- •Sortieren
- Durchschnitt, Vereinigung, Differenz
- Filter (Selektion)
- Projektion für Mengen
- Projekten für Multimengen
- usw.

# Ausführungspläne (Operatorbäume): Beispiel 1

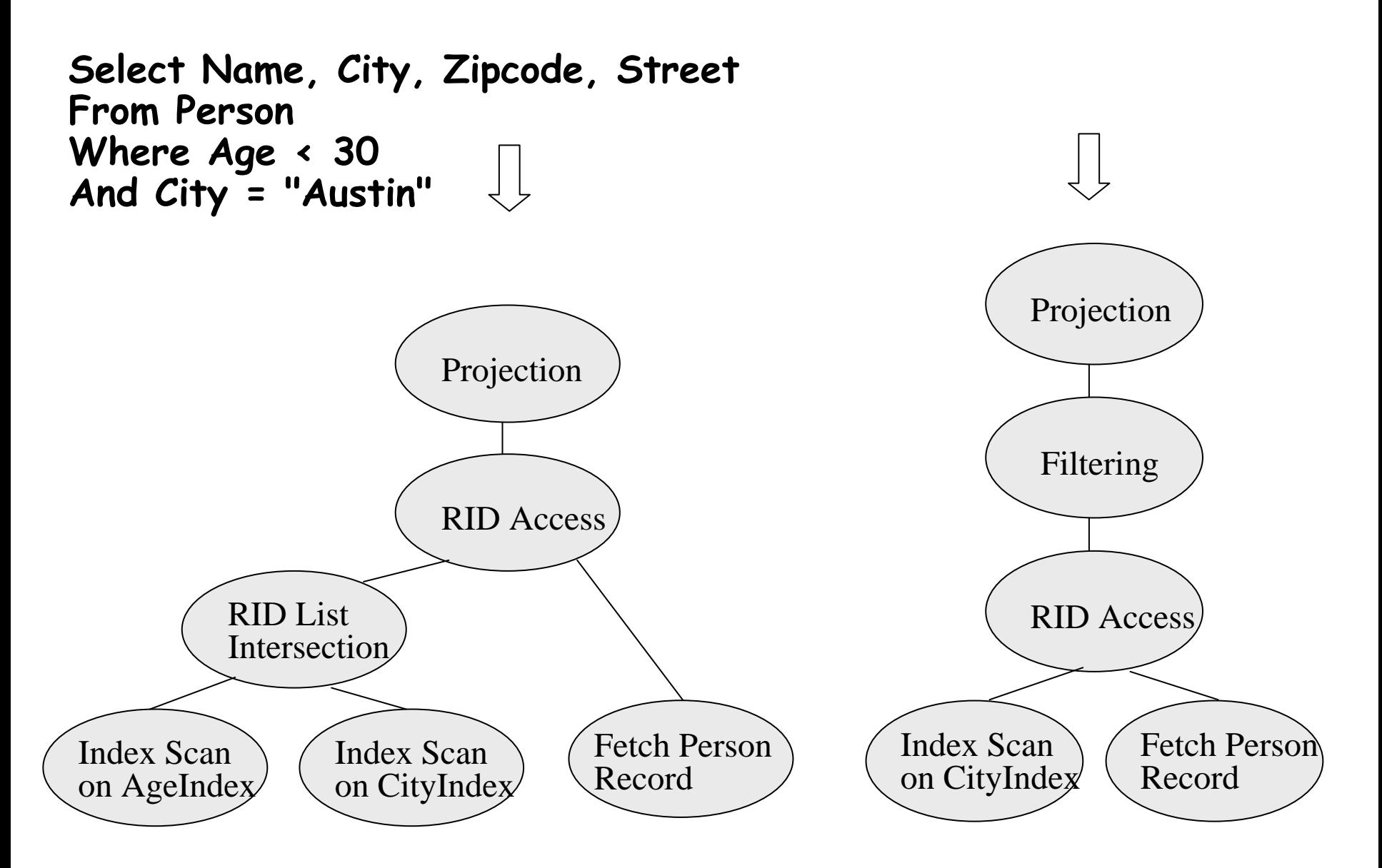

# Ausführungspläne (Operatorbäume): Beispiel 1

**Select Name, City, Zipcode, Street From Person Where Age < 30 And City = "Austin"**

**in Oracle8i:**

SELECT STATEMENTTABLE ACCESS BY ROWID PersonINTERSECTINDEX RANGE SCAN AgeIndex INDEX RANGE SCAN CityIndex SELECT STATEMENTFILTERTABLE ACCESS BY ROWID PersonINDEX RANGE SCAN CityIndex

# **Query-Optimierung**

Weitere interne Operatoren als algorithmische Alternativen:

- Nested-Loop-Join
- Merge-Join
- Hash-Join
- Gruppierung mit Aggregation
- Hash-Gruppierung mit Aggregation
- usw.

Der Query-Optimierer

- generiert algebraisch äquivalente Ausführungspläne,
- bewertet deren Ausführungskosten (insbesondere #Plattenzugriffe)
- und wählt den (vermutlich) besten Plan aus.

#### Ausführungspläne (Operatorbäume): Beispiel 2

**SELECT KNr, Name FROM Kunden K, Verkäufe V, Bücher B** WHERE K.Ort = "Saarbrücken" **AND K.KNr = V.KNr AND V.ISBN = B.ISBN** AND B.Kategorie = *"Politik*"

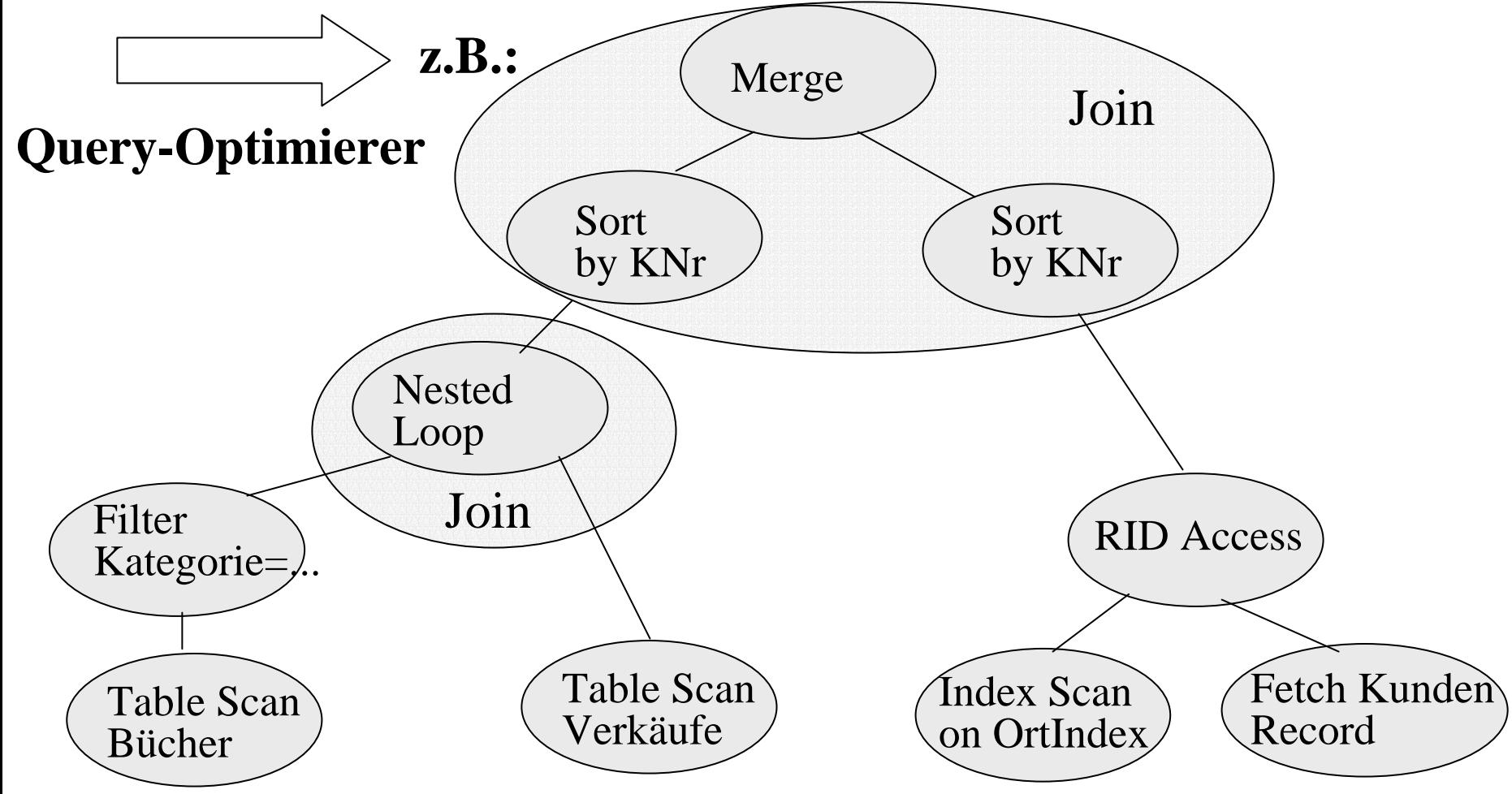

Ausführungspläne (Operatorbäume): Beispiel 2

**SELECT KNr, Name FROM Kunden K, Verkäufe V, Bücher B** WHERE K.Ort = "Saarbrücken" **AND K.KNr = V.KNr AND V.ISBN = B.ISBN** AND B.Kategorie = "Politik"

#### **Repräsentation in Oracle8i:**

SELECT STATEMENTMERGE JOINSORTNESTED LOOPFILTER TABLE ACCESS FULL Bücher TABLE ACCESSFULL. Verkäufe SORTTABLE ACCESS BY ROWIDKundenINDEX RANGE SCAN**OrtIndex**